### 6COACH 26

# **EKG**  *(Elektrokardiogram – zapis czasowych zmian potencjału mi*ęś*nia sercowego)*

Program: **Coach 6**  Projekt: na ZMN060c **CMA Coach Projects\PTSN Coach 6\EKG\EKG\_zestaw.cma** Przykład wyników: EKG\_wyniki.cma

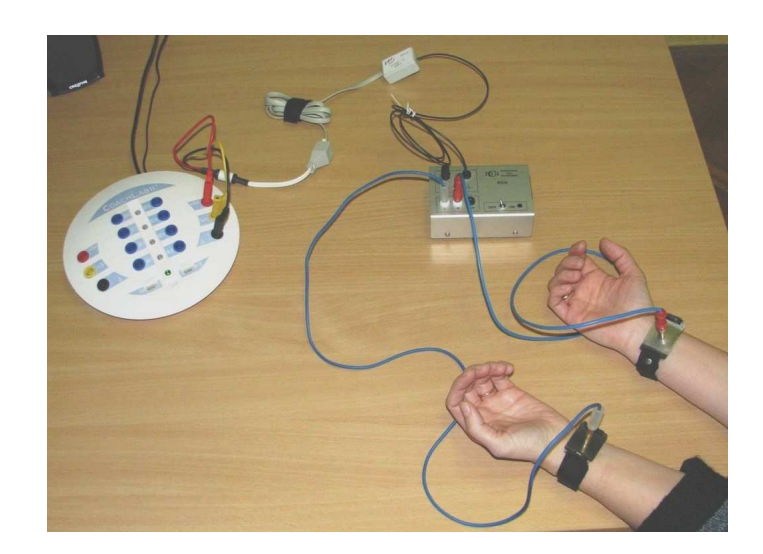

### **Cel** ć**wiczenia**

- Przedstawienie zasady pomiaru EKG;
- Omówienie podstaw funkcjonowania mięśnia sercowego.

### **Układ pomiarowy**

Do wzmacniacza EKG podłączone są elektrody, które umieszcza się na nadgarstkach osoby badanej (gniazdo "*L*" – elektroda na lewą rękę, gniazdo "R" elektroda na prawą rękę). Trzecie gniazdo wzmacniacza (czarne) przeznaczone jest dla elektrody odniesienia, którą można umieścić na nodze. Umożliwia to zredukowanie wpływu sygnałów zaburzających. W celu zapewnienia bezpieczeństwa (wyeliminowania możliwości porażenia prądem) wzmacniacz zasilany jest z baterii 9V, a z konsolą pomiarową połączony jest optycznie. Na

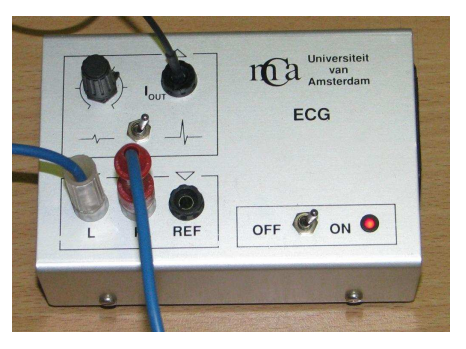

wyjściu wzmacniacza znajduje się dioda fotoluminescencyjna, której sygnał świetlny ulega zmianie zgodnie z rytmem serca (sygnałem rejestrowanym przez elektrody). Sygnał ten jest przesyłany światłowodem do czujnika światła (np. 0142i CMA), przetwarzany na sygnały napięciowe i podawany na wejście konsoli pomiarowej CoachLabII<sup>+</sup>.

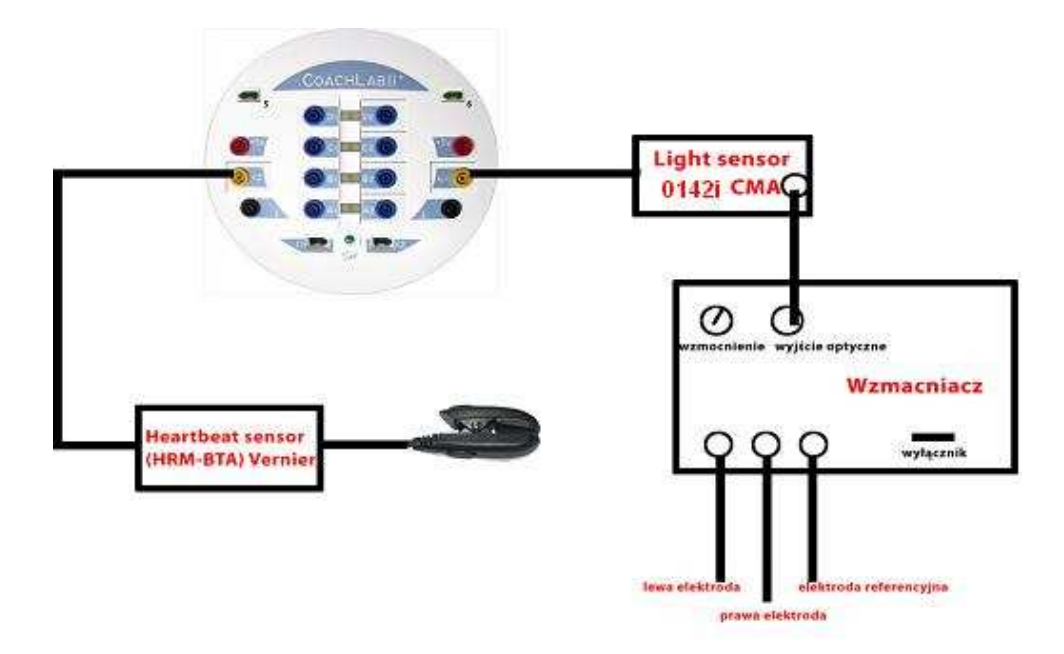

#### Schemat układu

Pomiary EKG może być prowadzony równocześnie z pomiarem rytmu pracy serca. Do konsoli pomiarowej CoachLabII<sup>+</sup> można podłączyć jest czujnik rytmu pracy serca. Jest to klips mocowany na ucho, który posiada wbudowane źródło światła oraz detektor światła. Mierzone są zmiany absorpcji światła przechodzącego przez małżowinę uszną, wywołane zmianami przepływu krwi. Na wejście konsoli pomiarowej podawany jest sygnał wzmocniony i odwrócony (zwiększonemu przepływowi krwi odpowiada większe napięcie).

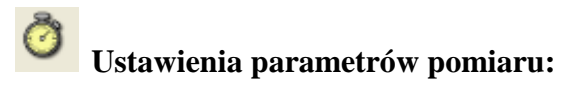

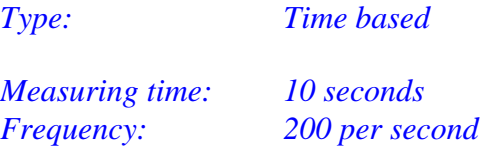

#### **Pomiar**

- Połączyć układ doświadczany według schematu;
- Zwilżyć nadgarstki osoby badanej i umieścić elektrody tak, by dobrze przylegały do skóry, można umieścić dodatkową elektrodę na nodze badanej osoby;
- Włączyć wzmacniacz EKG;
- Umieścić czujnik rytmu pracy serca (klips) na uchu badanej osoby
- Rozpocząć pomiar przycisk start (F9)  $\bigodot$ ;

Podczas pomiaru osoba badana nie powinna się poruszać. Jej przedramiona powinny swobodnie spoczywały na stole.

#### **Wyniki**

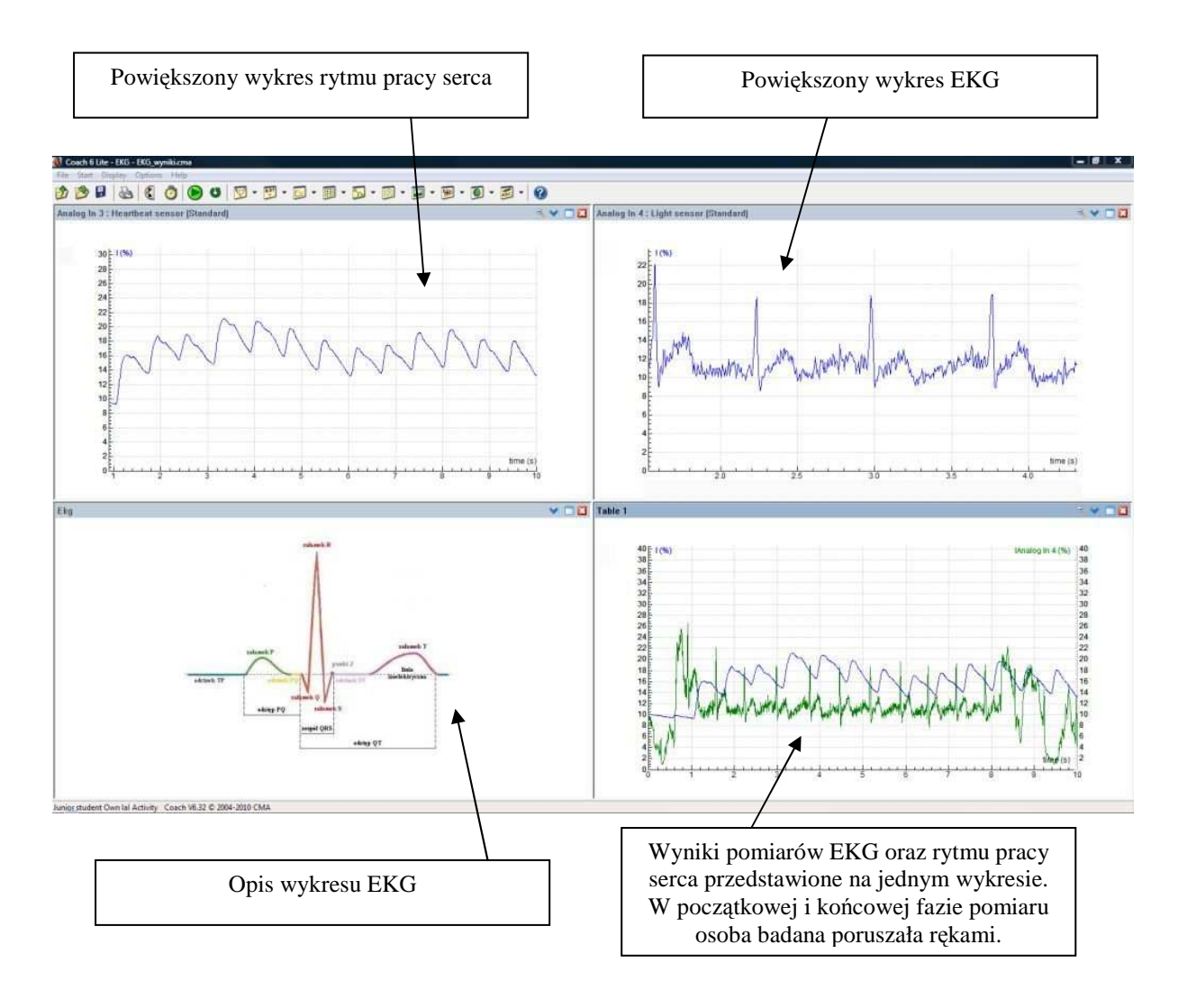

Elektrokardiograf jest w istocie bardzo czułym galwanometrem mierzącym zmienności potencjału elektrycznego wytwarzanego przez serce i przedstawiającym te zmiany w formie graficznej zwanej elektrokardiogramem.

Elektrody znajdujące się w dwóch punktach na powierzchni ciała stanowią obwód elektryczny zwany odprowadzeniem. Prąd przepływając od punktu o wyższym potencjale do punktu o niższym potencjale powoduje zarejestrowanie sygnału proporcjonalnego do różnicy potencjałów. Efektem końcowym jest krzywa elektrokardiograficzna.

Serce jest narządem pracującym w sposób cykliczny. Cykl ten jest indukowany przez układ bodźcoprzewodzący serca, który pobudza komórki mięśnia sercowego (kardiomiocyty) do skurczu w odpowiedniej kolejności (przedsionki i komory serca), wymuszając w ten sposób przepływ krwi. Komórki układu bodźcoprzewodzącego mają zdolność rytmicznej, spontanicznej zmiany polaryzacji. W ten sposób powstają impulsy sterujące pracą serca. Zmiany potencjału elektrycznego propagowane są w całym organizmie i mogą być rejestrowane przez elektrody umieszczone na powierzchni ciała.

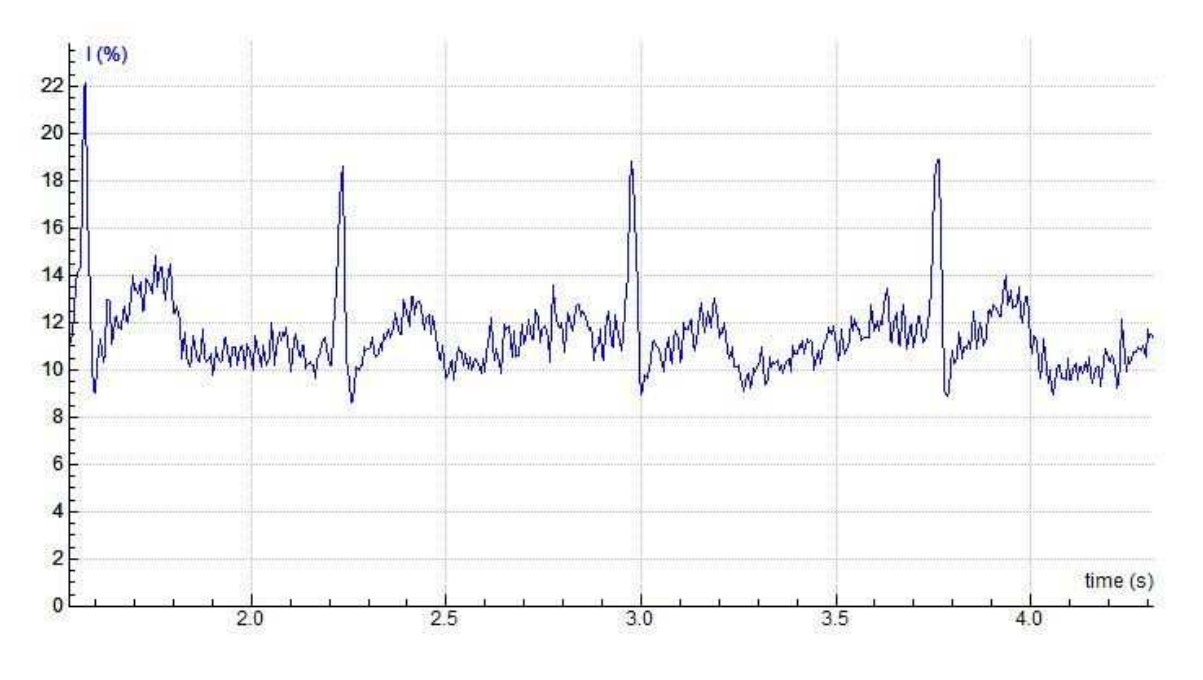

*Przykładowy wynik pomiaru EKG uzyskany w programie COACH 6* 

# *Na wykresie EKG okre*ś*la si*ę*:*

- Linię izoelektryczną poziomą linię odpowiadająca sytuacji, gdy serce nie jest pobudzane elektrycznie, stanowiącą punkt odniesienia;
- Załamki wychylenia od linii izoelektrycznej (zmiany napięcia);
- Odcinki czas trwania linii izoelektrycznej pomiędzy załamkami;
- Odstępy łączny czas trwania odcinków i sąsiedniego załamka.

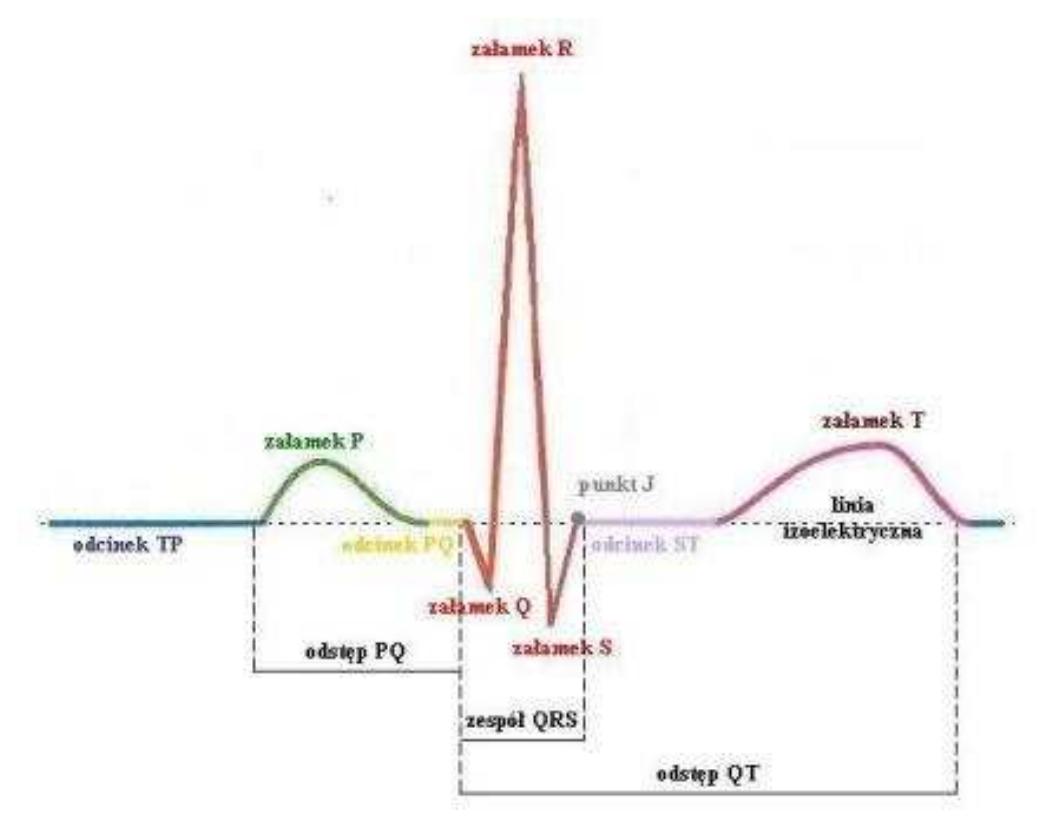

*Typowy przebieg jednego cyklu EKG* 

# *Załamki:*

- Załamek P depolaryzacja tkanek mięśnia przedsionków (skurcz przedsionków);
- Zespół QRS depolaryzacja tkanek mięśnia komór (skurcz komór);
- Załamek T repolaryzacja tkanek mięśnia komór (powrót tkanek mięśnia komór do stanu wyjściowego).

# *Odcinki:*

- Odcinek PQ określa czas przewodzenia depolaryzacji przez węzeł przedsionkowokomorowy;
- Odcinek ST określa okres depolaryzacji mięśnia komór.

# **Uwagi do** ć**wiczenia:**

**-** W trakcie pomiaru ręce osoby badanej powinny spoczywać swobodnie, by wyeliminować wpływ impulsów pochodzących z mięśni szkieletowych. Można poprosić osobę badaną, by poruszała rękami w tracie pomiaru i w ten sposób zarejestrować wpływ impulsów od mięśni na pomiar EKG.